Abrir con Adobe Acrobat DC para rotar Para Android o iOS descargar 3D PDF Reader

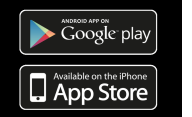

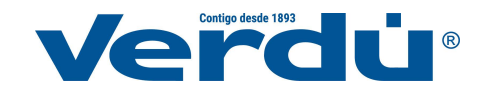